## **RECORDAR:**

- Para que exista límite de una f(x) en un punto han de coincidir los límites laterales en dicho punto.
- A efectos del lim f(x) no tenemos en cuenta lo que ocurre exactamente en x=a, sino en las proximidades. De hecho, hay casos en los que no existe f(a) pero sí el lím (de ahí la utilidad de la noción de límite).
- El límite de la suma es la suma de los límites, y algo parecido ocurre con el producto, cociente, potencia, raíz, logaritmo, etc. Esto es muy útil a la hora de calcular límites.
- **Límites infinitos e indeterminaciones** (completar, con ayuda del profesor):

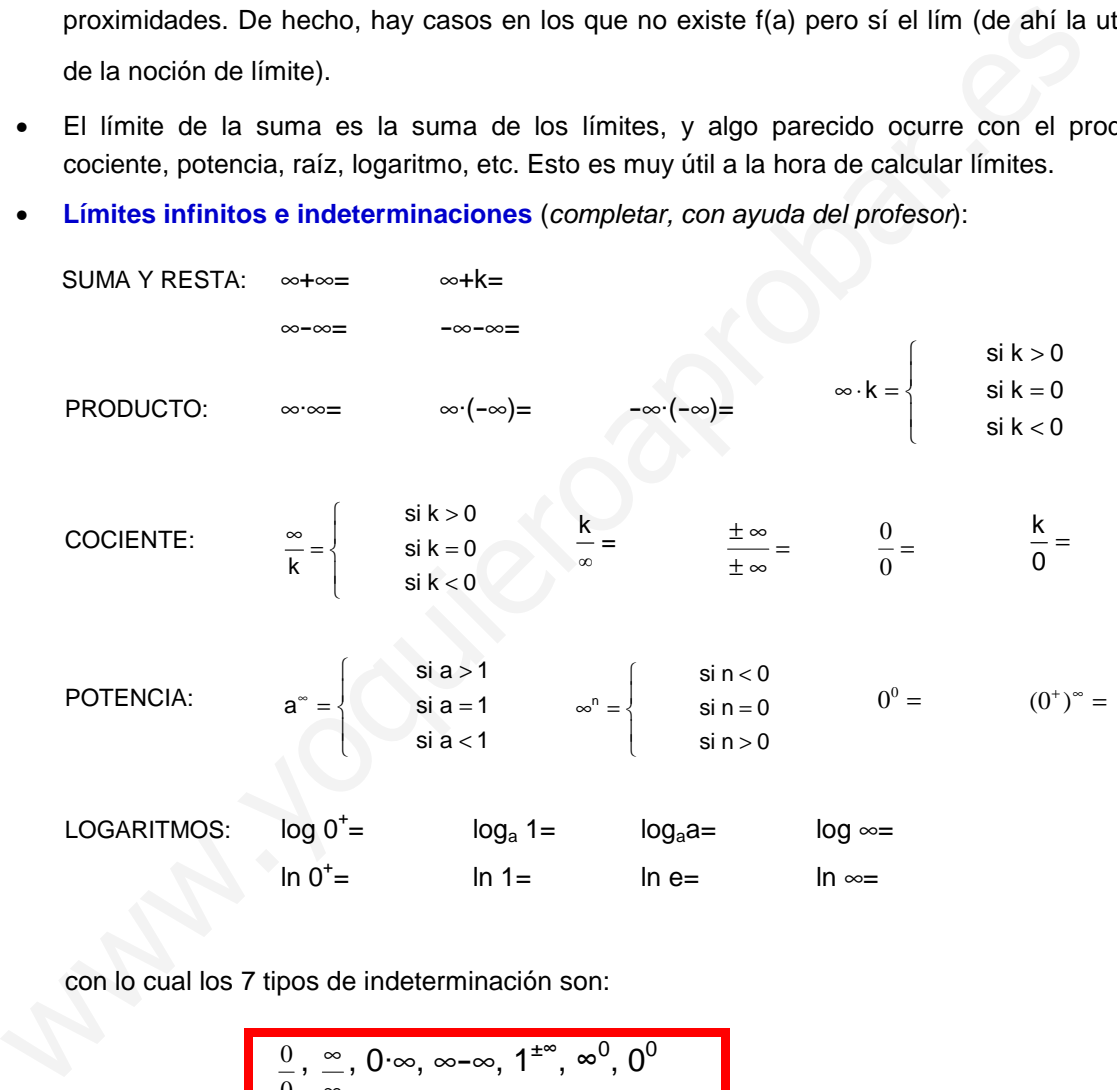

con lo cual los 7 tipos de indeterminación son:

0  $\frac{0}{\cdot}$  , ∞  $\stackrel{\infty}{\_}$ ,  $0 \cdot \infty$ ,  $\infty$ – $\infty$ ,  $1^{\pm \infty}$ ,  $\infty$ <sup>0</sup>,  $0^0$  **1.** Hallar los siguientes límites (en el 2º miembro figura la solución):

**a)** 
$$
\lim_{x \to 1} \frac{x^2 - 1}{x - 1} = 2
$$
  
\n**b)**  $\lim_{x \to 1} \frac{x^3 + 2x^2 + x - 4}{x - 1} = 8$   
\n**c)**  $\lim_{x \to 1} \frac{x^4 - 1}{x - 1} = 4$   
\n**d)**  $\lim_{x \to 2} \frac{x^3 - x^2 - x + 1}{x^2 - 3x + 2} = 1$   
\n**e)**  $\lim_{x \to 2} \frac{x^3 - 2x^2 - 4x + 8}{x^3 - 5x^2 + 8x - 4} = 4$   
\n**f)**  $\lim_{x \to 2} \frac{x^3 + 3x^2 + 3x + 1}{x^3 + 3x^2 - 2x - 1} = 0$   
\n**g)**  $\lim_{x \to 3} \frac{x^2 - 7x + 12}{x^2 - 6x + 9} = \pm \infty$   
\n**h)**  $\lim_{x \to 3} \frac{x^2 + 2x + 1}{x^3 - 3x^2 + 3x - 1} = 4$   
\n**i)**  $\lim_{x \to 3} \frac{x^2 + 2x + 1}{x^3 - 2x^2 - 5x + 10} = -4$   
\n**g)**  $\lim_{x \to 1} \frac{x^2 - 1}{x^3 + 3x^2 + 3x + 1} = 0$   
\n**h)**  $\lim_{x \to 2} \frac{x^2 - 4}{x^3 - 2x^2 - 5x + 10} = -4$   
\n**i)**  $\lim_{x \to 2} \frac{4}{x^3 - 2x^2 - 5x + 10} = -4$   
\n**g)**  $\lim_{x \to 1} \frac{x^2 - 1}{x^3 + 3x^2 + 3x + 1} = 0$   
\n**h)**  $\lim_{x \to 2} \frac{4}{x^3 - 2x^2 - 5x + 10} = -4$   
\n**i**  $\lim_{x \to 0} \frac{x^2 - 1}{3x^4} = \infty$   
\n**g)** <

**2.** Ídem:

**3. a)**  $\lim_{x \to \infty} \sqrt{2x^2 - 3x + 5}$ 

**b)**  $\lim_{x \to -\infty} \sqrt{-2x^3 + 3x^2 - 5}$ 

**c)**  $\lim_{x \to -\infty} \sqrt{3x^3 - 2x + 5}$ 

**d)**  $\lim_{x \to \infty} \sqrt{-2x^3 + 3x - 7}$ 

$$
\int \lim_{x \to 0} \frac{x^3 - 2x^2 - 4x + 8}{x^3 - 5x^2 + 8x - 4} = 4
$$
\n
$$
\int \lim_{x \to 1} \frac{x^3 - 2x^2 - 4x + 8}{x^3 - 5x^2 + 8x - 4} = 4
$$
\n
$$
\int \lim_{x \to 1} \frac{x^3 - 2x^2 - 4x + 8}{x^3 - 5x^2 + 8x - 4} = 4
$$
\n
$$
\int \lim_{x \to 1} \frac{x^3 - 2x - 21}{x^3 - 5x^2 + 8x - 4} = \lim_{x \to 1} \frac{2}{x} = 2
$$
\n
$$
\int \lim_{x \to 1} \frac{2x - 1}{x - 1} = \lim_{x \to 1} \frac{2}{x - 1} = \lim_{x \to 1} \frac{2}{x - 1} = -2
$$
\n
$$
\int \lim_{x \to 1} \frac{x^2 - x + 1}{x^2 + x + 2} = \lim_{x \to 1} \frac{2}{x^3 + 2} = \lim_{x \to 1} \frac{2}{x^3 + 2} = \lim_{x \to
$$

**e)** 
$$
\lim_{x \to 2} \frac{\sqrt{x+2}-2}{x-2} = \frac{1}{4}
$$
  
\n**f)**  $\lim_{x \to \infty} \frac{3x^2 + \sqrt{x+7}}{x^2 + 3x} = 3$   
\n**g)**  $\lim_{x \to \infty} (\sqrt{x^2 + 1} - x) = 0$   
\n**h)**  $\lim_{x \to 2} \frac{\sqrt{x-1}-1}{x-2} = \frac{1}{2}$   
\n**i)**  $\lim_{x \to \infty} \frac{x^5}{\sqrt{x^4 - 3}} = \infty$   
\n**j)**  $\lim_{x \to \infty} (x - \sqrt{x^2 - x}) = \frac{1}{2}$ 

k) 
$$
\lim_{x \to 3} \frac{\sqrt{x+6} - 3}{x^2 - 2x - 3} = \frac{1}{24}
$$
  
\nl) 
$$
\lim_{x \to -\infty} \frac{\sqrt{x^3 + 2x} + x}{2x - 3} = \frac{1}{4}
$$
  
\nm) 
$$
\lim_{x \to -\infty} \frac{\sqrt{x^2 + 2x} + x}{2x - 3} = 0
$$
  
\nn) 
$$
\lim_{x \to -\infty} \frac{\sqrt{x^2 + 2x - 3}}{\sqrt[3]{x^3 + 3x^2}} = 0
$$
  
\n(Ayuda: Reducir a índice común)  
\no) 
$$
\lim_{x \to \infty} (\sqrt{x^2 + 3x} - \sqrt{x^2 + 1}) = \frac{3}{2}
$$
  
\np) 
$$
\lim_{x \to \infty} (\sqrt{x^2 + 2x} - x) = \infty
$$
  
\nr) 
$$
\lim_{x \to -\infty} (\sqrt{x^2 + 2x} - x) = \infty
$$
  
\ns) 
$$
\lim_{x \to -\infty} (\sqrt{x^2 + 2x} - x) = 1
$$

**t)**  $\lim_{x \to \infty} \frac{3x + 1}{\sqrt{4x^2 - 6x}} = \frac{3}{2}$ −

4. a) 
$$
\lim_{x \to 1} \left( \frac{3}{x^3 - 1} - \frac{1}{x - 1} \right) = -1
$$
  
\nb)  $\lim_{x \to 0} \left( \frac{3x + 1}{x^2} - \frac{3}{x} \right) = \infty$   
\nc)  $\lim_{x \to 1} \left( \frac{1}{x - 1} - \frac{3}{1 - x^3} \right) = \pm \infty$   
\nd)  $\lim_{x \to 3} \left[ \frac{(x + 1)^3}{(x - 3)^2} - \frac{(x + 2)^2}{x - 3} \right] = \infty$   
\ne)  $\lim_{x \to 1} \left( \frac{1 + x^3}{1 - x^3} - \frac{1 + x^2}{1 - x^2} \right) = -\infty$   
\nf)  $\lim_{x \to 1} \left( \frac{3x + 1}{x - 1} - \frac{2x - 1}{x^2 - 1} \right) = \pm \infty$   
\ng)  $\lim_{x \to \infty} x \left( \sqrt{\frac{x + 1}{x - 1}} - 1 \right) = 1$   
\nh)  $\lim_{x \to 0} \left( \frac{x + 5}{x - 3} \right)^x$   
\ni)  $\lim_{x \to \infty} \left( \frac{2x + 1}{x} \right)^x$ 

$$
u) \lim_{x \to \infty} \frac{\sqrt{5x^3 - 2x}}{2x + 5} = \infty
$$
\n
$$
v) \lim_{x \to \infty} \left( \sqrt{x^2 + 2x} - \frac{x^2}{x^2 + 2} \right) = \infty
$$
\n
$$
w) \lim_{x \to \infty} \left( \sqrt{x^4 - 3x^2} - \frac{x^2}{x + 2} \right) = \infty
$$
\n
$$
x) \lim_{x \to \infty} \frac{\sqrt{x + \sqrt{x}}}{\sqrt{x + 3}} = 1
$$
\n
$$
y) \lim_{x \to 2^+} \frac{\sqrt{x - 2}}{\sqrt{x + 7} - 3} = \infty
$$
\n
$$
z) \lim_{x \to 1^+} \frac{\sqrt{x - 1}}{x - 1} = \infty
$$
\n
$$
w) \lim_{x \to \infty} \sqrt{x} \left( \sqrt{x + a} - \sqrt{x} \right) = \frac{a}{2}
$$
\n
$$
w) \lim_{x \to \infty} \sqrt{x} \left( \sqrt{x + a} - \sqrt{x} \right) = \frac{a}{2}
$$
\n
$$
w) \lim_{x \to \infty} \left( 2x + \sqrt{x^2 + x} \right) = -a
$$
\n
$$
w) \lim_{x \to \infty} \left( 2x + \sqrt{x^2 + x} \right) = -a
$$
\n
$$
w) \lim_{x \to \infty} \left( \sqrt{x^2 + 2x} + x \right) = -a
$$
\n
$$
w) \lim_{x \to \infty} \left( \sqrt{x^2 + 2x} + x \right) = -a
$$
\n
$$
w) \lim_{x \to \infty} \left( \sqrt{x^2 + 2x} + x \right) = -a
$$
\n
$$
w) \lim_{x \to \infty} \left( \sqrt{x^2 + 2x} + x \right) = -a
$$
\n
$$
w) \lim_{x \to \infty} \left( \sqrt{x^2 + 2x} + x \right) = -a
$$
\n
$$
w) \lim_{x \to \infty} \left( \sqrt{x^2 + 2x} + x \right) = -a
$$
\n
$$
w) \lim_{x \to \infty} \left( 2x + \sqrt{x^2
$$

e) 
$$
\lim_{x \to 2} \frac{x^2 - 4}{\sqrt{x + 2} - 2} = 16
$$
  
\n
$$
\int \lim_{x \to -\infty} \left( \sqrt{x^2 + x} - \sqrt{x^2 + 1} \right) = -\frac{1}{2}
$$
\n
$$
\int \lim_{x \to 0} \frac{\sqrt{1 - x} - \sqrt{1 + x}}{x} = 0
$$
\n
$$
\int \lim_{x \to a} \frac{\sqrt{x} - \sqrt{a}}{x - a} = \frac{1}{2\sqrt{a}}
$$
\n
$$
\int \lim_{x \to 1} \frac{\sqrt{x^2 - 1}}{x - 1 + \sqrt{x^2 - x}} = \sqrt{2}
$$
\n
$$
\int \lim_{x \to -\infty} \frac{\sqrt{x^4 + 2x} - \sqrt{x}}{2} = \infty
$$
\n
$$
\int \lim_{x \to -\infty} \frac{\sqrt{x^4 + 2x} - \sqrt{x}}{\sqrt{x^2 + x - 2}} = \frac{1}{2}
$$
\n
$$
\int \lim_{x \to -\infty} \frac{\sqrt{x + 4}}{\sqrt{x^2 + x - 2}} = \frac{2}{3}
$$
\n(Ayuda: Aplicar el conjugado dos veces)

\n
$$
\int \lim_{x \to -1} \frac{\sqrt{x^2 + 1} - \sqrt{2}}{\sqrt{x + 1} + x + 1} = -\frac{\sqrt{2}}{2}
$$

 $+1+ x +$ 

1a: Reduction in dice común)  
\n
$$
\sqrt{x^2+3x-\sqrt{x^2+1}} = \frac{3}{2}
$$
\n
$$
\frac{1}{\sqrt{x-2}+\sqrt{x^2-4}} = \infty
$$
\n
$$
\frac{1}{\sqrt{x^2+2x}-x} = \frac{1}{2}
$$
\n
$$
\frac{1}{\sqrt{x^2+2x}-x} = \frac{1}{2}
$$
\n
$$
\frac{1}{\sqrt{x^2+2x}-x} = \frac{1}{2}
$$
\n
$$
\frac{1}{\sqrt{x^2+2x}-x} = \frac{1}{2}
$$
\n
$$
\frac{1}{\sqrt{x^2+2x}-x} = \frac{1}{2}
$$
\n
$$
\frac{1}{\sqrt{x^2+2x}-x} = \frac{1}{2}
$$
\n
$$
\frac{1}{\sqrt{x^2+2x}-x} = \frac{1}{2}
$$
\n
$$
\frac{1}{\sqrt{x^2+2x}-x} = \frac{1}{2}
$$
\n
$$
\frac{1}{\sqrt{x^2+2x}-x} = \frac{1}{2}
$$
\n
$$
\frac{1}{\sqrt{x^2+2x}-x} = \frac{1}{2}
$$
\n
$$
\frac{1}{\sqrt{x^2+2x}-x} = \frac{1}{2}
$$
\n
$$
\frac{1}{\sqrt{x^2+2x}-x} = \frac{1}{2}
$$
\n
$$
\frac{1}{\sqrt{x^2+2x}-x} = \frac{1}{2}
$$
\n
$$
\frac{1}{\sqrt{x^2+2x}-x} = \frac{1}{2}
$$
\n
$$
\frac{1}{\sqrt{x^2+2x}-x} = \frac{1}{2}
$$
\n
$$
\frac{1}{\sqrt{x^2+2x}-x} = \frac{1}{2}
$$
\n
$$
\frac{1}{\sqrt{x^2+2x}-x} = \frac{1}{2}
$$
\n
$$
\frac{1}{\sqrt{x^2+2x}-x} = \frac{1}{2}
$$
\n
$$
\frac{1}{\sqrt{x^2+2x}-x} = \frac{1}{2}
$$
\n
$$
\frac{1}{\sqrt{x^2+2x}-x} = \frac{1}{2}
$$
\n
$$
\frac{1}{\sqrt{x^2+2x}-x} = \frac{1}{2}
$$
\n
$$
\frac{1}{\sqrt{x^2+2x
$$

t) 
$$
\lim_{x \to \infty} \frac{\log x}{x}
$$
  
\nu)  $\lim_{x \to \infty} \frac{2^{x}}{\ln x}$   
\nv)  $\lim_{x \to \infty} \frac{2^{x}}{\ln x}$   
\nw)  $\lim_{n \to \infty} \frac{4^{n}}{3^{n-1}} = \infty$   
\nx)  $\lim_{x \to \infty} (2^{x} - \sqrt{x^{2} + 1})$   
\ny)  $\lim_{x \to \infty} (\ln x - x)$   
\nz)  $\lim_{x \to \infty} (\ln x - x)$   
\nz)  $\lim_{x \to \infty} (\log x)^{1-3x} = 0$   
\beta)  $\lim_{x \to \infty} (\frac{3x - 1}{3x + 2})^{\frac{x - 1}{2}} = \frac{1}{\sqrt{e}}$   
\n $\pi$   
\n $\lim_{x \to 0} x^{2} \operatorname{sen} \frac{1}{x} = 0$ 

**ν)** lim

**5.** Dadas las siguientes funciones, obtener: **i)** Los límites que se indican. **ii)** La ecuación de las posibles asíntotas. **iii)** Dom(f) e Im(f):

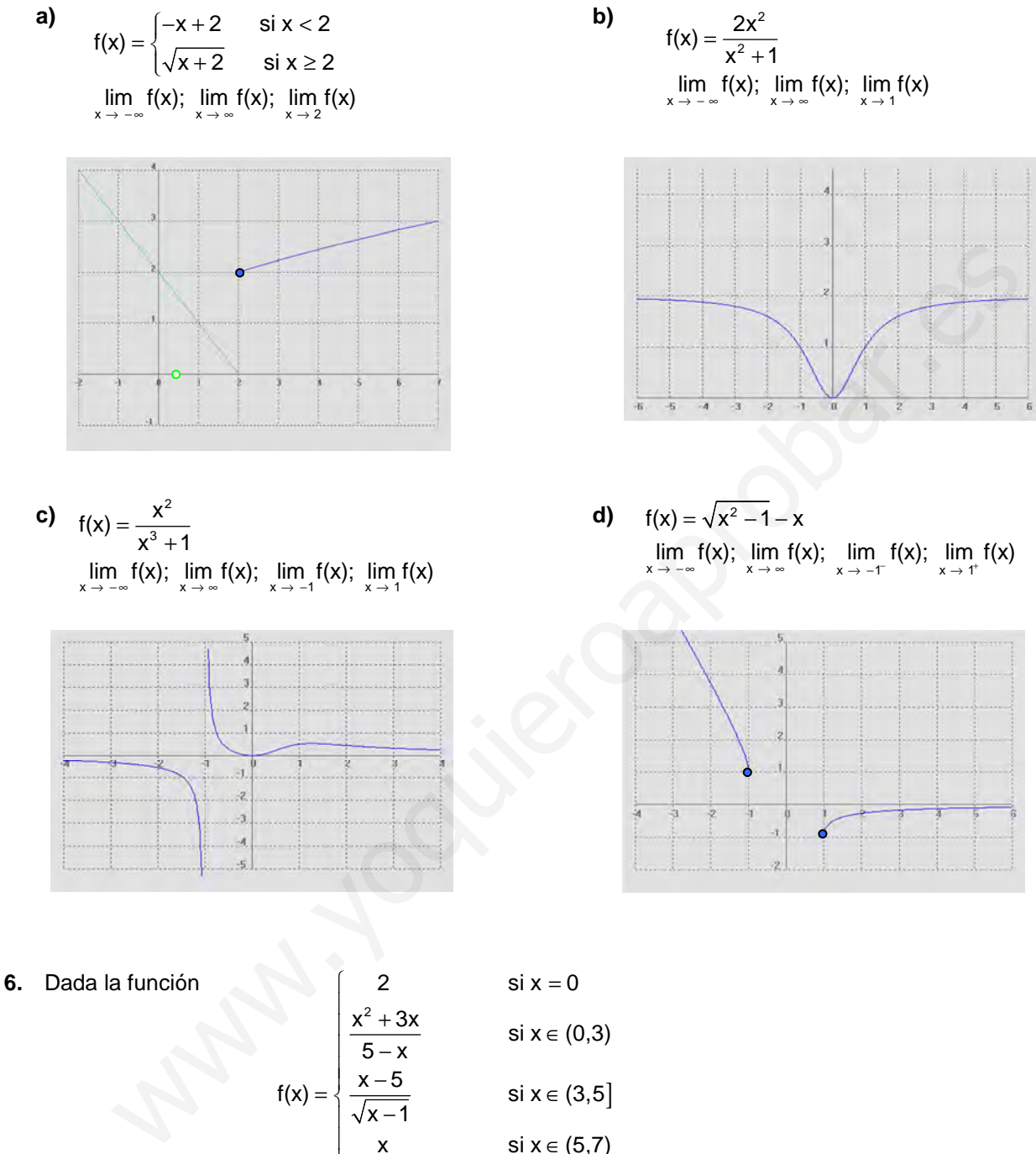

 $\mathbf{I}$ 2 2  $\sin x = 0$  $\frac{x^2 + 3x}{5 - x}$  si  $x \in (0,3)$  $f(x) = \begin{cases} \frac{x-5}{x-5} & \text{si } x \in (3,5) \end{cases}$  $x - 1$ x  $\text{si } \mathsf{x} \in (5,7)$ 3 si  $x \ge 7$  $\begin{bmatrix} 2 & \sin x = 1 \end{bmatrix}$  $\begin{array}{ccc}\n\frac{x^2 + 3x}{5 - x} & \text{si } x \in \\
\frac{x - 5}{\sqrt{5 - x}} & \text{si } x \in\n\end{array}$ | √x –  $\begin{vmatrix} x & \sin x \end{vmatrix}$ | 3 six≥  $\overline{\mathcal{L}}$ 

se pide (por este orden): **a)** f(0), f(3), f(5) y f(7)

**b)**  $\lim_{x \to 0} f(x)$ ;  $\lim_{x \to 3} f(x)$ ;  $\lim_{x \to 5} f(x)$ ;  $\lim_{x \to 7} f(x)$ ;  $\lim_{x \to \infty} f(x)$ ;  $\lim_{x \to -\infty} f(x)$ 

- **c)** Representación gráfica
- **d)** Dom(f) e Im(f)

**7.** Calcular los límites laterales de las siguientes funciones en los puntos que se indican. Representarlas gráficamente:

**a) b)** en x=0 en x=0 y x=1 **c)** f(x)=|x-5| en x=5 **d)** x f(x) x x 1 = − + en x=0 y x=-1 (Soluc: a)∃/ ; b) 1 y ∃/ ; c) 0; d) 0) 1 x si x 0 f(x) x si x 0 − ≤ = > x 2 e si x 0 f(x) 1 2x si 0 x 1 x si x 1 ≤ = − < ≤ >

**8.** Calcular los valores del parámetro **a** para que se verifiquen las siguientes igualdades:

**a)** 
$$
\lim_{x \to \infty} \frac{3ax^3 - 5x + 1}{10x^3 + 5} = -1
$$
   
**b)**  $\lim_{x \to \infty} \sqrt{x^2 + ax + 1} - x = 2$ 

(Soluc: a=-10/3; a=4)

**9.** Comprobar los siguientes límites construyendo una tabla apropiada mediante calculadora:

Calculate 1 os valores del parámetro a para que se verifiquen las siguientes igualdades:

\n**a)** 
$$
\lim_{x \to \infty} \frac{3ax^3 - 5x + 1}{10x^3 + 5} = -1
$$

\n**b)**  $\lim_{x \to \infty} \sqrt{x^2 + ax + 1} - x = 2$ 

\n(Soluc:  $a = -10/3$ ;  $a = 4$ )

\nComprobar los siguientes límites construyendo una tabla apropiada mediante calculadora:

\n**a)**  $\lim_{x \to \infty} \frac{1}{(x-2)^2} = 0$ 

\n**b)**  $\lim_{x \to \infty} \frac{x}{3x+2} = \frac{1}{3}$ 

\n**c)**  $\lim_{x \to 2} \frac{1}{(x-2)^2} = \infty$ 

\n**d)**  $\lim_{x \to 0} \frac{\text{sen } x}{x} = 1$ 

\n**e)**  $\lim_{x \to \infty} \frac{\text{sen } x}{x} = 0$ 

\nDada la función

\n $f(x) = \begin{cases} x^2 + 1 & \text{si } x \le 1 \\ 2x^3 - 2 & \text{si } x \ge 2 \end{cases}$ 

\nCalculate the cost of the following, we have  $f(x) = \begin{cases} x^2 + 1 & \text{si } x \le 1 \\ 2x^3 - 2 & \text{si } x \ge 2 \end{cases}$ 

\nCalculate the cost of the cost of the cost of the cost.

\nObuce:  $a = -1, b = 3/8$ .

\nDar un ejemplo de una función  $f(x)$  definida para todo x que no tenga límite cuando x→2

\nDiscutir  $\lim_{x \to \infty} (\sqrt{3x + 4} - \sqrt{ax})$  en función de los valores del parámetro **a**

\n(Soluc:  $0 \sin a = 3; -\infty \sin a > 3; \infty \sin a = 3$ )

**(S) 10.** 3  $f(x) = \{ ax + 3$  si 1 < x ≤ 2 bx<sup>3</sup>  $-2$  si x  $>$  2  $=\begin{cases} x^2 + 1 & \text{si } x \le 1 \\ ax + 3 & \text{si } 1 < x \le 1 \end{cases}$  $bx^3 - 2$  si x >

> calcular los valores de los parámetros **a** y **b** para que existan los límites en x=1 y x=2 (Soluc: a=-1, b=3/8)

- **(S) 11.** Dar un ejemplo de una función f(x) definida para todo x que no tenga límite cuando x→2
- **(S) 12.** Discutir  $\lim_{x\to\infty} (\sqrt{3}x + 4 \sqrt{ax})$  en función de los valores del parámetro **a** (Soluc: 0 si a=3; -*∞ si a>3; ∞ si a<3)*